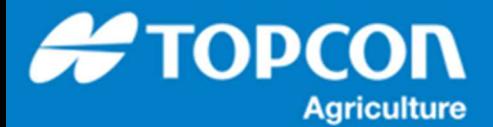

## TAP - TAP へのタスクデータの入力手順

コンピュータ上にあるタスクデータの TAP 内への読み込み手順を説明します。

タスクデータはあらかじめ zip で圧縮しておきます。この例では、 TAP 上に存在しない新しいフィールドのタスクデータを 読み込む例を説明してします。 TAP 上の既存のフィールドへの読み込みでは、タスクデータが時系列に沿って読み込ま れます。

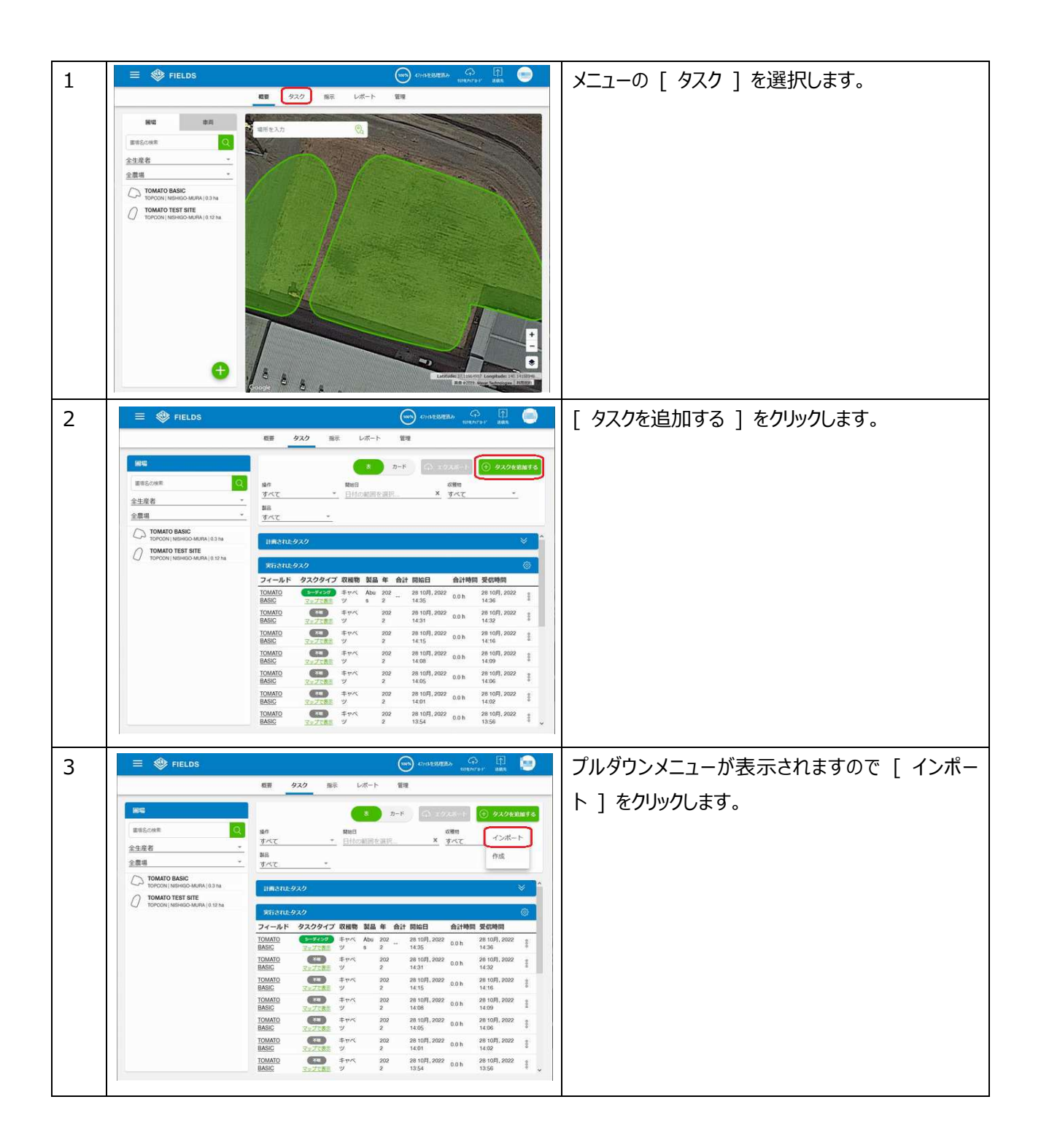

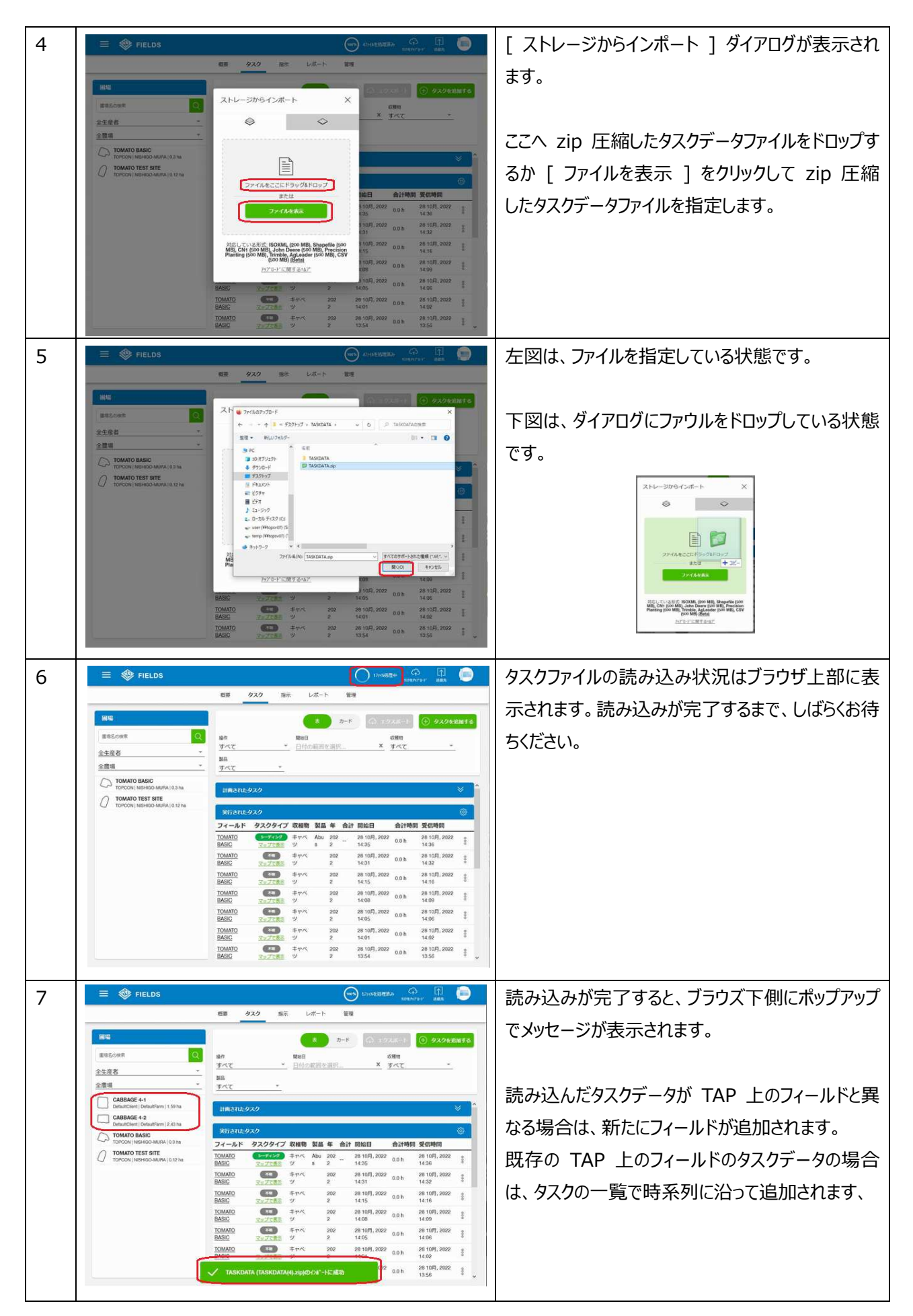

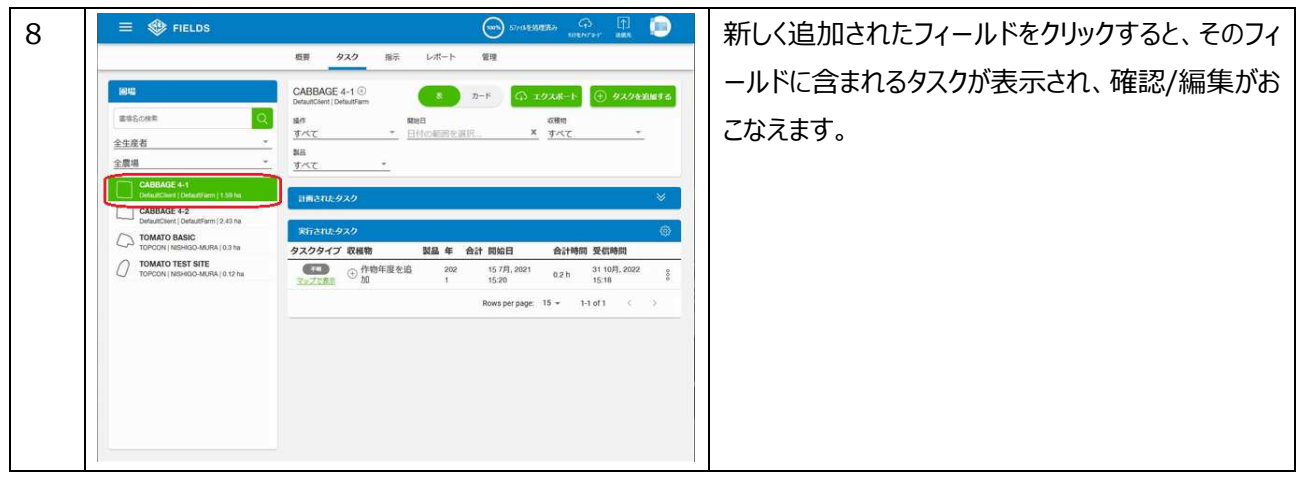